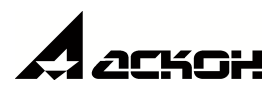

© ООО «АСКОН-Бизнес-решения», 2020. Все права защищены

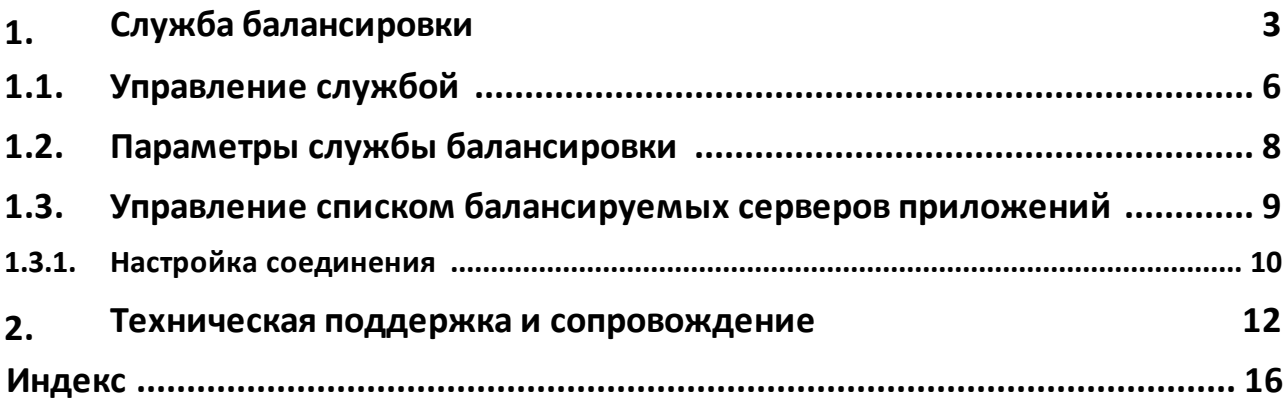

<span id="page-2-0"></span>

### <span id="page-3-1"></span>**1. Служба балансировки**

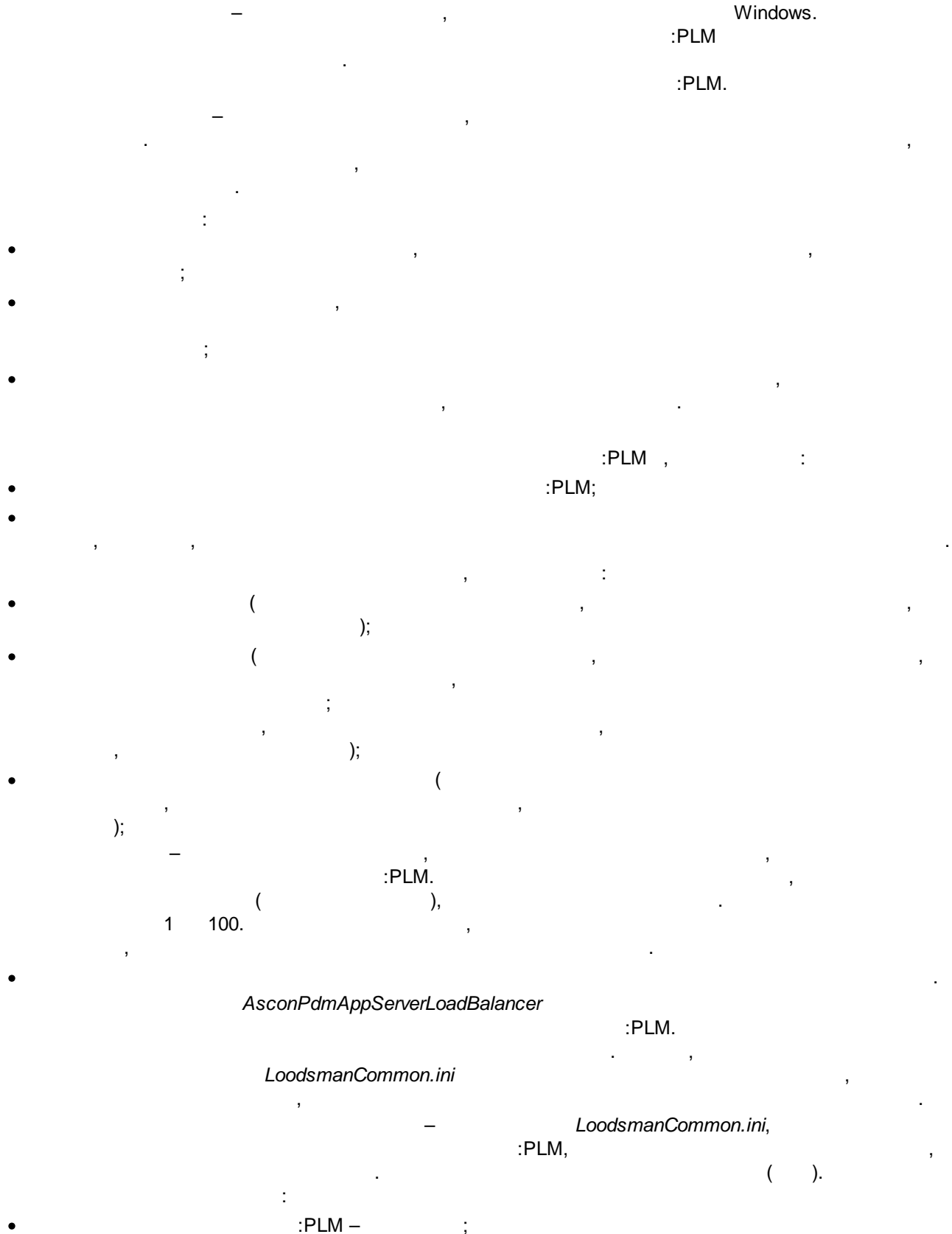

<span id="page-3-0"></span> $\mathcal{L}_{\mathcal{A}}$  , and the set of the set of the set of the set of the set of the set of the set of the set of the set of the set of the set of the set of the set of the set of the set of the set of the set of the set of th

·

<span id="page-4-0"></span>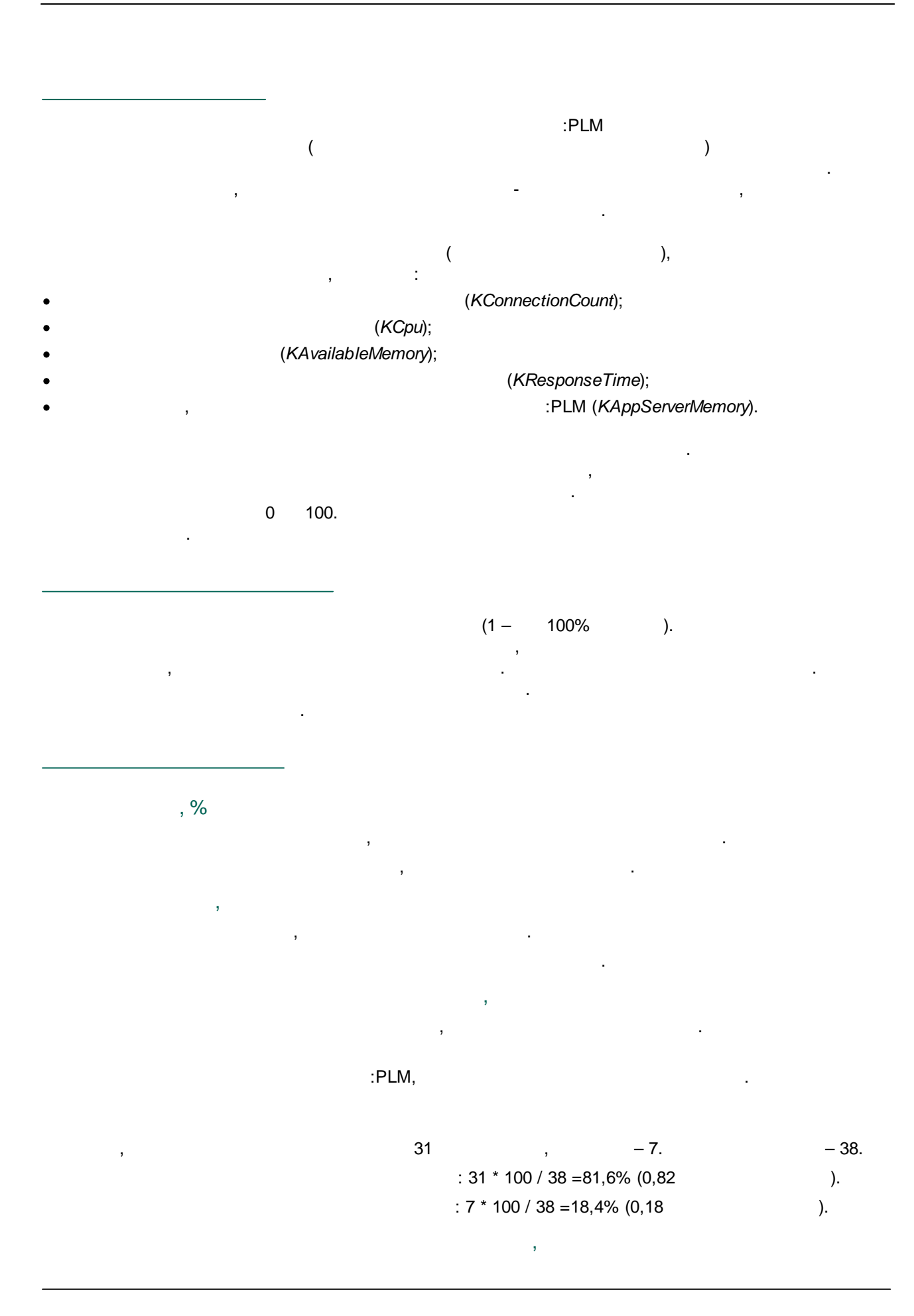

![](_page_5_Figure_1.jpeg)

#### <span id="page-5-0"></span>1.1. Управление службой

 $\big($  $\cdot$ ).

 $\overline{\mathbf{R}}$  $\overline{\mathbf{v}}$ 

 $\overline{\mathbf{R}}$  $\boldsymbol{y}$  $\ddot{\cdot}$  $\ddot{.}$ 

 $\ddot{ }$ 

 $\overline{\mathbf{K}}$  $\mathbf{v}$  $\ddot{\cdot}$  $\ddot{\cdot}$ 

- 
- 
- 
- 

 $6\overline{6}$ 

![](_page_6_Figure_1.jpeg)

, where  $\mathbf{r}$  is the contract of  $\mathbf{r}$  is the contract of  $\mathbf{r}$ 

### <span id="page-7-0"></span>**1.2. Параметры службы балансировки**

![](_page_7_Picture_276.jpeg)

<span id="page-8-0"></span>![](_page_8_Picture_1.jpeg)

:

:

1=("ConnType=DCOM","Host=aksrv-2")

2=("ConnType=HTTP","URL=http://AT-

WINSER2003A/loo/httpsrvr.dll","User=ak\vorobiev","Password=HR8FEw==")

3=("ConnType=Socket","Host=10.44.0.217","Port=4804")

- · $\frac{1}{2}$
- ·<u>[;](#page-3-0)</u>
- ·: , ;
- ·;
- ·<u>. Andrew Marian Maria (1989)</u>

![](_page_9_Figure_1.jpeg)

- ·, [;](#page-3-0)
- ·, ;
- ·,
- ·, ,
- . In the contract of the contract of the contract of the contract of the contract of the contract of the contract of the contract of the contract of the contract of the contract of the contract of the contract of the cont ·,
- ;
- ·, *.*

#### <span id="page-9-0"></span>**1.3.1. Настройка соединения**

![](_page_9_Picture_131.jpeg)

 $\overline{3}$ .  $\label{eq:2} \frac{1}{\sqrt{2\pi}}\int_{0}^{\pi}\frac{1}{\sqrt{2\pi}}\left(\frac{1}{\sqrt{2\pi}}\right)^{2}d\mu_{\rm{eff}}\,.$  $\sim 100$  $\bar{\beta}$  $\overline{\phantom{a}}$ OK. 4.

<span id="page-11-0"></span>

![](_page_12_Picture_322.jpeg)

## <span id="page-12-0"></span>**2. Техническая поддержка и сопровождение**

![](_page_13_Figure_1.jpeg)

 $);$  $\overline{(}$ 

 $\frac{1}{2}$ 

|     |   |    | $\mathbf{r}$ |    |  |
|-----|---|----|--------------|----|--|
| 5/8 | о | 16 |              | 40 |  |

 $\boldsymbol{y}$ 

 $\pmb{\kappa}$ 

 $\langle \rangle$ 

| $\bullet$         |  |
|-------------------|--|
| $\,$<br>$\bullet$ |  |
| $\sim$            |  |
| $\bullet$         |  |
|                   |  |
| $2-$              |  |
| . SP, HotFi,      |  |

![](_page_14_Picture_139.jpeg)

, where  $\mathbf{r}$  is the contract of the contract of the contract of the contract of the contract of the contract of the contract of the contract of the contract of the contract of the contract of the contract of the contr

#### « - - » 5022043938

![](_page_14_Picture_140.jpeg)

,

,  $\overline{\phantom{a}}$ 

, , : [pravo@ascon.ru.](mailto:pravo@ascon.ru)

# **- C -**

Cопровождение [13](#page-12-0)

# **- Б -**

Балансировка [6](#page-5-0)

## **- В -**

Вес сервера [4](#page-3-1)

## **- Г -**

Глобальный конфигурационный файл [4](#page-3-1)

# **- Н -**

Настройка

- службы балансировки [8](#page-7-0)
- соединения [10](#page-9-0)

## **- П -**

Параметры [8](#page-7-0)

- мониторинга [8](#page-7-0)
- службы балансировки [8](#page-7-0)

# **- С -**

Сервер приложений [4](#page-3-1)

# **- Т -**

Техническая поддержка [13](#page-12-0)

# **- У -**

Управление

- списком балансируемых серверов [9](#page-8-0)

# **- Ц -**

Центр управления Комплексом [6](#page-5-0)